## MapCalc Operations (draft 6/00)

## ...advanced grid-based analysis of mapped data

<cli>k here for a printer friendly version (.pdf)

**Analyze--** Creates a map of the simple or weighted average, standard deviation and other descriptive statistics of two or more maps.

*Clump--* Assigns new values to contiguous groups of cells within each map category.

*Cluster-- Identifies spatial groupings (clusters of similar data) from a stack of maps.* 

**Compare--** statistically analyzes map coincidence for significant difference and outputs a summary table.

**Composite--** Creates a map summarizing values from one map that coincide with the categories of another.

**Compute--** Creates a map as the mathematical or statistical function of two or more maps.

**Configure--** Assigns new values characterizing the shape of the area associated with each category.

**Copy--** Creates a new map by copying an old map.

**Correlate--** Identifies correlation among maps and outputs a principal components summary table.

**Cover--** Creates a new map where transparent values of the top map replace the values on the previous (bottom) map or stack of maps.

**Crosstab--** Generates a spatial coincidence table of two maps.

**Describe--** Creates a tabular summary of the contents (legend) of a map.

**Drain--** Creates a map indicating the number of steepest paths (optimal path density) from a set of locations along a surface.

**Export--** Generates a data file of map information in a variety of formats for transfer to other programs.

**Import--** Assigns values to cells defined by data files of map information in a variety of transfer formats.

**Import\_Table--** Assigns values to cells defined by the columns in a standard data base file (.dbf).

**Interpolate--** Creates a continuous surface from point data.

**Intersect-**- Creates a map that assigns new values to pairwise combinations of values on two maps.

**Orient--** Creates a map indicating aspect along a continuous surface.

**Point--** Assigns values to individual cells.

**Profile--** Creates a map indicating the cross-sectional profile along a continuous surface.

**Radiate--** Creates a map indicating areas that are visible from locations specified on the "viewers map."

**Regress--** Generates a multiple regression equation and statistics for a stack of maps.

**Relate--** Creates a map of similarity for a specified location(s) on a stack of maps to all other locations within a map area.

**Renumber--** Assigns new values to the categories of a map.

**Scan--** Creates a map summarizing the values that occur within the vicinity of each cell.

*Size--* Assigns new values according to the size of the area associated with each map category.

**Slice--** Assigns new values by dividing the range of values on a map into specified intervals (contouring).

*Slope-- Creates a map indicating the slope (1st derivative) along a continuous surface.* 

**Span--** Creates a map indicating the narrowness within areas associated with each category of a map.

**Spread--** Creates a map indicating the shortest effective distance from specified cells to all other locations.

*Stream--* Creates a map identifying the steepest downhill route along a surface (optimal path).

**Tabulate--** Generates a standard data base file (.dbf) containing cell values for a set of maps.

**Varray**— Primitive-level procedure for handling data.

## **Listing of Operations by Functional Group**

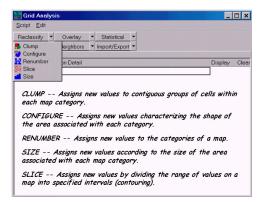

**Reclassify Operations**— New values are assigned as a

function of the initial value, size, shape, or contiguity of each map category on a map.

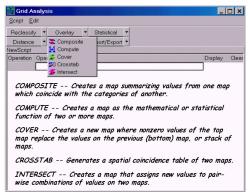

Overlay Operations— New values are assigned as a

function of the independent values associated with each map location or categories on two or more existing maps.

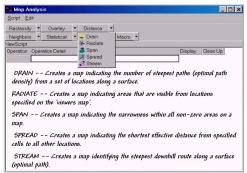

Distance Operations— New values are assigned as a

function of the simple or effective distance, optimal movement, narrowness, or visual connectivity among map locations.

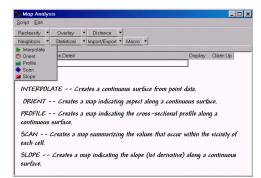

Neighborhood Operations— New values are assigned

as a function of the independent values within a specified distance and direction around each map location.

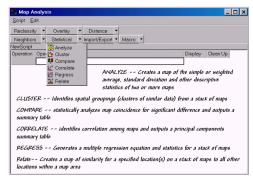

Statistical Operations— New values and summary

tables/statistics/equations are calculated using a variety of descriptive and predictive statistical procedures.